## Complete tasks by Email

## Finish tasks by mail reply

There are two possibilities to finish tasks by mail. The first possibility is to set a setTask2DoneByMail Timer, which can do the task by searching a mail box, and marking an employee's task as completed by mail. For this the employee must send an e-mail to the denoted address with a specific content, which is explained in the chapter about timers.

## Complete tasks by reply mail

With the SignalByMailReply Timer tasks may be completed by sending a reply mail to a specific mailbox. This timer searches the mailbox and signals the process further according to the result.

## Complete tasks with a link in a mail

It is also possible to complete tasks by using a link in a mail; this enables the user to complete a task without logging into a client.

The following link must be found in the mail :

http://tim.taskinmotion.de/loom-portal/ProcessInstanceManager/signalProcessI nstanceByTransitionName.soap?args[0]=\${processInstanceId}&args[1]=Aktivitaet &args[2]=ausgehend&uid=eWl0L3BtOnRhc2shbm1vdGlvbg

The following arguments must be adapted:

- args[0]: Process instance ID of the process. This parameter can be written like this
- args[1]: Name of the activity which has to be signaled (in the example "Activity")
- **args[2]**: Optional: Technically unambiguous identification of the transition which exits from the signaled activity (in the example "outgoing")
- **uid**: Login data for TIM Base64 coded (mandant/user:password) (see www.tim.taskinmotion.de/loom-portal/helper.htm)

The employee can now use the link to forward the process.

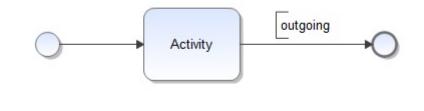

From: https://wiki.tim-solutions.de/ - **TIM Wiki** / <u>NEW TIM 6 Documentation</u>

Permanent link: https://wiki.tim-solutions.de/doku.php?id=en:software:tim:tasks\_via\_email

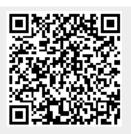

Last update: 2021/07/01 09:52